### Multigrid for Wilson Clover Fermions in Grid

Daniel Richtmann, Tilo Wettig, Peter Boyle July 23rd, 2018

### *Everything I say about Grid here is my opinion only.*

### **OUTLINE**

Motivation Grid Implementation details Performance Comparison with DDalphaAMG Conclusions

1

## Motivation

### motivation

Multigrid by now default solver algorithm for Wilson Clover fermions Different architectures, different repositories

- DDalphaAMG library by Matthias Rottmann et al. (SSE only) [1303*.*1377], GitHub
- Xeon Phi implementation of DDalphaAMG by RQCD [1512*.*04506], [1710*.*07041]
- Chroma MG
- QUDA MG by Kate Clark et al. [0911*.*3191], GitHub
- New architectures? (see poster by Nils Meyer)

Plan: Unify in single implementation and have well-performing solver on all non-GPU architectures

*→* Grid [1512*.*03487], GitHub

**MOTIVATION** 

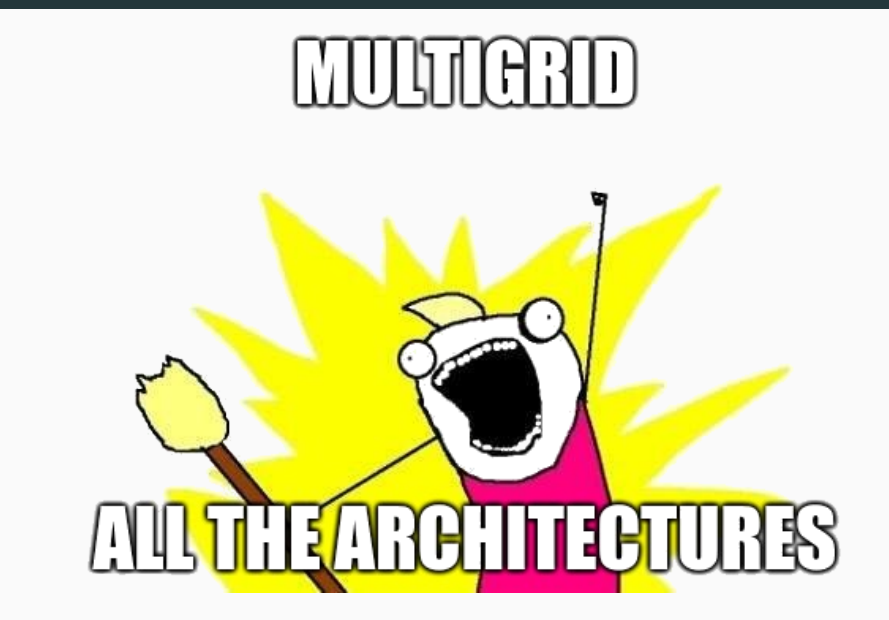

 $\overline{2}$ 

# Grid

### the grid library – a brief overview

- Data-parallel library (just like QDP++)
- Elegant high-level interface to QCD due to nested tensors + slim ET engine
- Satisfies all three major parallelism paradigms of CPUs
	- SIMD (big focus on site-fusing)
	- Threading with OpenMP (fork join model)
	- Message passing (MPI)
- User/Developer experience: QCD toolbox with lots of good stuff present
	- Almost like writing python/matlab code
	- Allows for rapid development

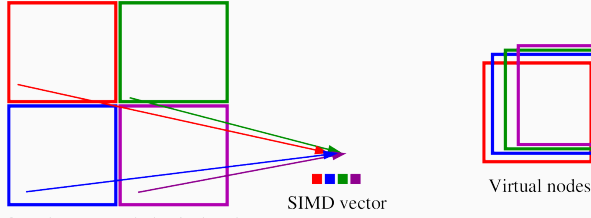

Overdecomposed physical node

### the grid library – mg infrastructure

Basic building blocks for 2-level MG present [1611*.*06944]

```
template<class Fobj, class CComplex, int nbasis>
class Aggregation {
public:
   \frac{1}{2}.
   Aggregation(GridBase *_CoarseGrid, GridBase *_FineGrid,
int _checkerboard);
   void Orthogonalise();
   void CheckOrthogonal();
void CreateSubspaceRandom(GridParallelRNG &RNG);
   void CreateSubspace(GridParallelRNG &RNG,
LinearOperatorBase<FineField> &hermop,
                               int nn = nbasis);
   void ProjectToSubspace(CoarseVector &CoarseVec,<br>const FineField &FineVec);
   void PromoteFromSubspace(const CoarseVector &CoarseVec,<br>FineField &FineVec);
};
                                                                                                  template<class Fobj, class CComplex, int nbasis>
                                                                                                  class CoarsenedMatrix :
                                                                                                  public SparseMatrixBase<Lattice<iVector<CComplex, nbasis>>> {
                                                                                                 public:
                                                                                                      // ...
CoarsenedMatrix(GridCartesian &CoarseGrid);
                                                                                                      RealD M(const CoarseVector &in, CoarseVector &out);<br>RealD Mdag(const CoarseVector &in, CoarseVector &out);<br>void  Mdiag(const CoarseVector &in, CoarseVector &out);
                                                                                                      void Mdir(const CoarseVector &in, CoarseVector &out,
int dir, int disp);
void CoarsenOperator(GridBase *FineGrid,
                                                                                                                                      LinearOperatorBase<Lattice<Fobj>> &linop,
Aggregation<Fobj, CComplex, nbasis> &Subspace);
                                                                                             };
```
But: No support for further coarsening. Requires from CoarsenedMatrix

- Mdiag
- Mdir

Implementation details

### implementation details – overview

- Algorithmic goal: DDalphaAMG + variations
- Multilevel MG by enabling CoarsenedMatrix to be coarsened ✓
- Wuppertal iterative setup phase ✓
- Choice between GMRES/MR as smoother ✓
- Want to run MG preconditioner in lower precision than outer solver
	- ✓ Single precision MG / double precision outer solver trivial in Grid (precisionChange)
	- ? Half precision MG / double precision outer solver (no HP compute support)
- TODOs
	- Schwarz smoothing
	- Red-black preconditioning of coarse solver
	- Interface for simulation programs (Hadrons, Chroma, …)
- MG requirement: need to preserve γ<sub>5</sub>-hermiticity of *D*/chirality on coarser grids
- Grid's coarsening ecosystem is not (yet?) aware of internal dofs of a site spinor

typedef Lattice<iScalar<iVector<iVector<vComplex, Nc>, Ns> > > FineVector; typedef Lattice<iVector<iScalar<iScalar<iScalar<vComplex> > >, nbasis> > CoarseVector;

➞ Forces us to do explicit chiral doubling of the null-space vectors, i.e., create 2*N* vectors out of *N* by using chiral projectors

$$
v_i = \frac{1 + \gamma_5}{2} v_{0,i}, \quad v_{i+N} = \frac{1 - \gamma_5}{2} v_{0,i}
$$

- Doubles memory requirement for null-space vectors w.r.t. DDalphaAMG for same coarse-grid size + means more work in setup
- Something in the pipeline  $\rightarrow$  WIP

## Performance

#### performance – timing breakdown

Runtime distribution using DDalphaAMG default parameters

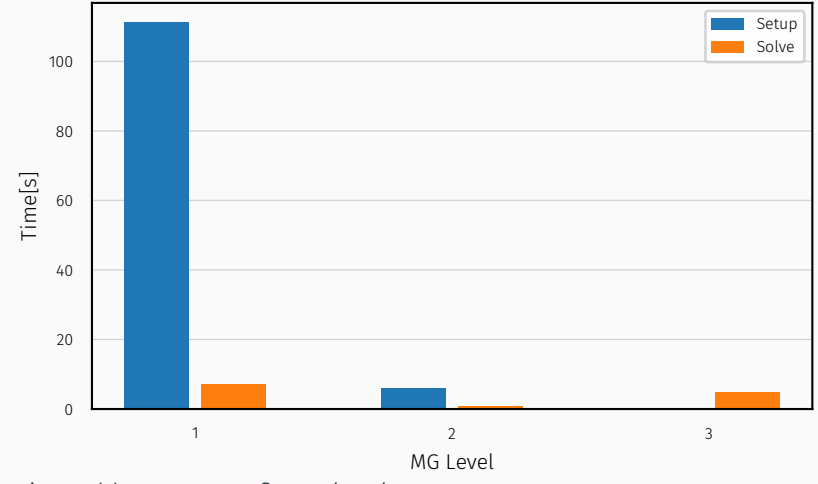

Clearly dominated by setup on finest level  $\frac{1}{7}$ 

### Runtime distribution using DDalphaAMG default parameters: Setup

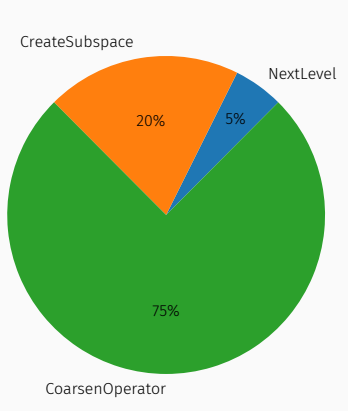

Setup

Setup – CoarsenOperator

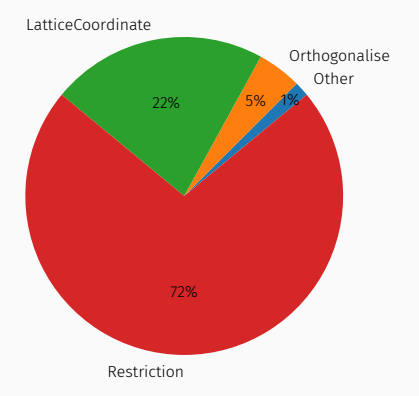

Note: This is vanilla Grid code

```
parallel for(int sf=0; sf(fine->oSites(); sf++){
 // ...
  PARALLEL_CRITICAL
  for(int i=0: i<sub>th</sub> and i<sub>th</sub>)coarseData. odata[sc](i) = coarseData. odata[sc](i)+ innerProduct(Basis[i]._odata[sf], fineData._odata[sf]);
 // ...
}
```
Baseline: Critical region is the problem, code basically runs serial

```
\frac{1}{2}...
parallel for(int sc=0; sc<coarse->oSites(); sc++) {
  for(auto sf : lookUpTable[sc]) {
    for(int i=\theta; i<nbasis; i++) {
      coarseData. odata[sc](i) = coarseData. odata[sc](i)+ innerProduct(Basis[i]._odata[sf], fineData._odata[sf]);
     }
  }
```
}

Improvement: Do index calculation serially and thread calculation over coarse sites, not fine

#### performance – restriction operator

### Implications on performance

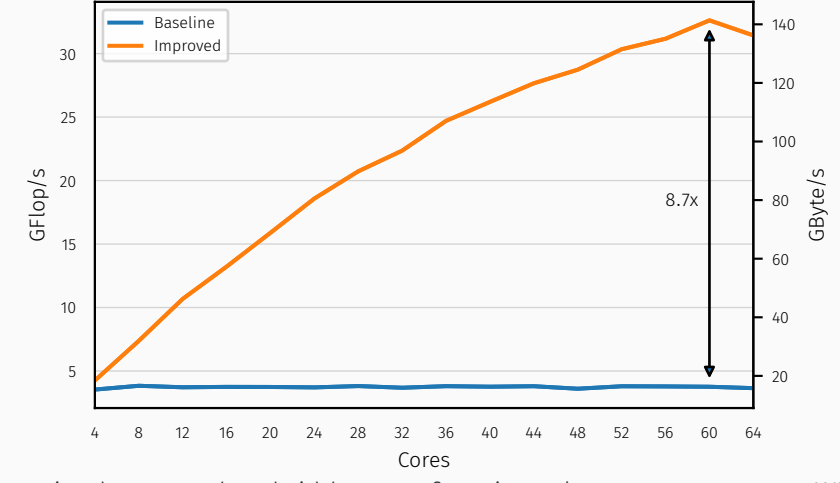

Lack of sustained memory bandwidth stems from irregular access pattern  $\rightarrow$  WIP  $_{8}$ 

#### performance – setup after improvement of restriction

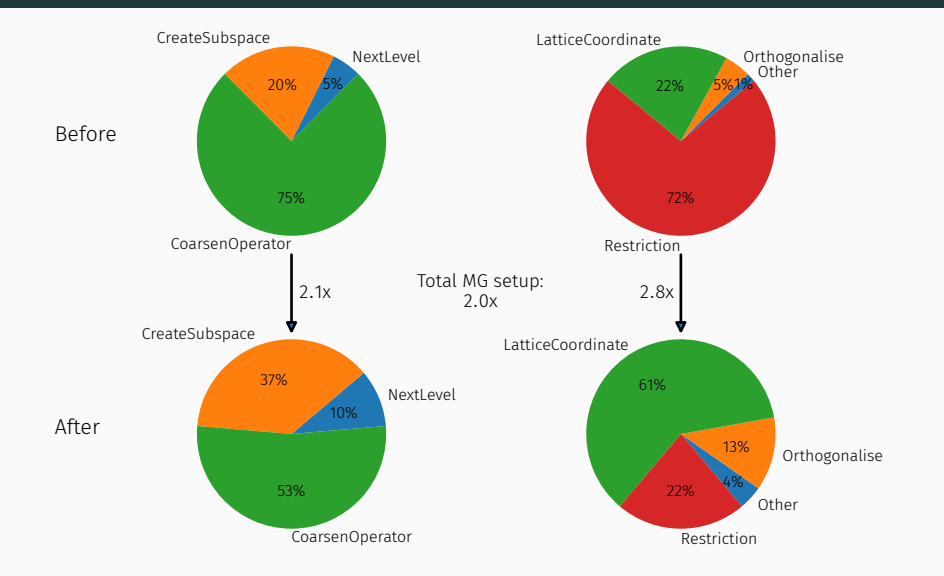

Comparison with DDalphaAMG

- Fix GMRES as smoother
- DDalphaAMG supports vectorization with SSE, but only when even-odd preconditioning is on
- Grid MG supports all common SIMD extensions, but can't do even-odd preconditioning yet
- Could turn off SIMD for both, pointless
- Decided to let DDalphaAMG use SSE + even-odd and Grid MG use AVX
- Test setup (other parameters are DDalphaAMG defaults):

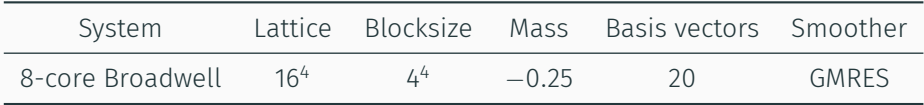

#### a first comparison with ddalphaamg – results

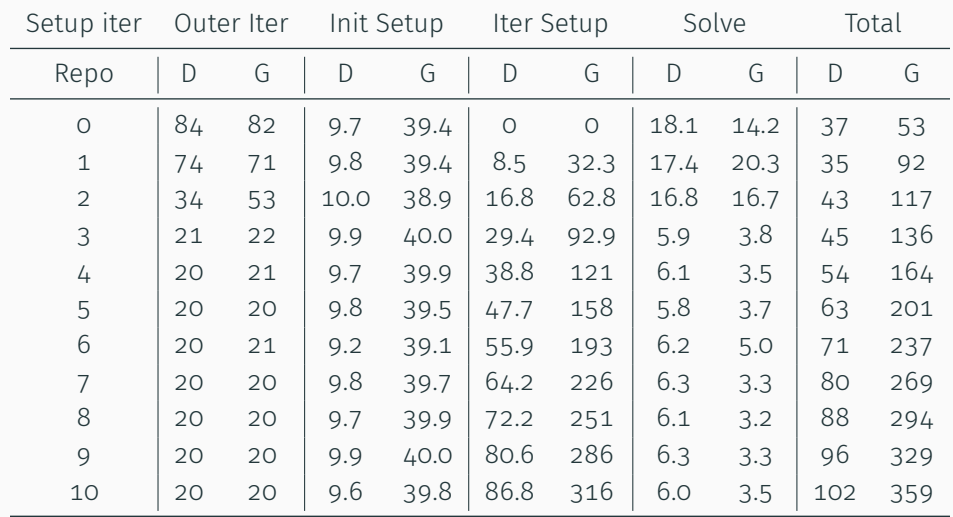

# Conclusions

### conclusions & outlook

- Multilevel MG solver for Wilson Clover now present in Grid GitHub, PR pending
- But: Has some performance pitfalls that need to be resolved ➞ WIP
- First comparison to DDalphaAMG: Solve time as expected, losing in setup
- Future directions:
	- Improve upon setup
	- Implement missing parts (Schwarz, Even-odd, …)
	- Interface for simulation programs
	- Investigate multi-node behavior